Name \_\_\_\_\_\_\_\_\_\_\_\_\_\_\_\_\_\_\_\_\_ Date \_\_\_\_\_\_\_\_\_\_\_\_\_\_\_\_\_\_\_\_\_\_\_\_\_

## **Two Way Tables - Independent Practice Worksheet**

Complete all the problems.

After a series of matches between a school's teams and their rivals, the school secretary analyzed the relationship of the number of wins and matches played. The results are summarized in a two way table below.

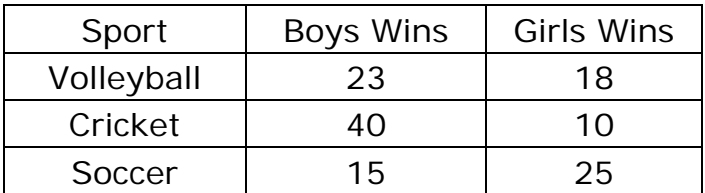

1. How many total wins did the school's Volleyball teams register?

2. How many more wins did the boys' teams have than the girls' teams?

The data is summarized in a two-way table for the number of boys and girls that regularly drink water, lemonade, or soda at lunch.

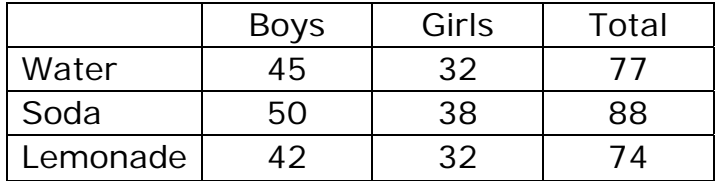

- 3. What is the percentage of boys that regularly drink water?
- 4. What is the percentage of girls that regularly drink water?
- 5. What is the percentage of girls that regularly drink soda?
- 6. What is the percentage of boys that regularly drink soda?
- 7. What is the percentage of the students that regularly drink water?
- 8. What is the percentage of the students that regularly drink soda?

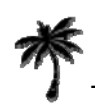

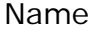

Date  $\rule{1em}{0.15mm}$ 

Below you will find an incomplete two ways table that shows the number of girls and boys that were passing Economics and Science. There are a total of 72 boys and 72 girls taking Economics. There are 78 boys and 60 girls taking Science.

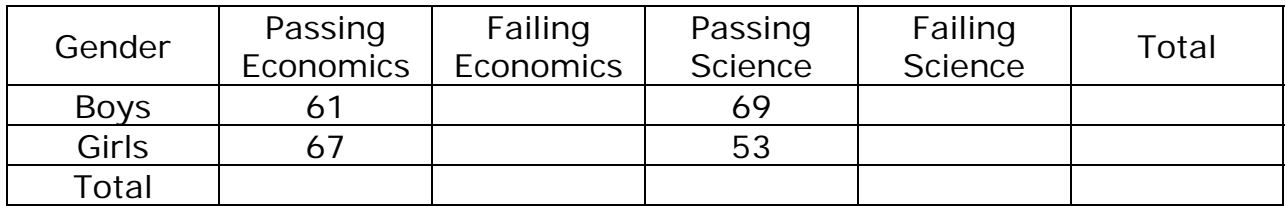

9. Calculate the percentage of boys' passing Economics.

- 10. Calculate the percentage of girls' passing Science.
- 11. Calculate the percentage of students passing Science.
- 12. Calculate the percentage of students passing Economics.
- 13. Complete the two way table above.